## **[La letra invisible de](https://www.andy21.com/2013/la-letra-invisible-de-openbank/) [Openbank](https://www.andy21.com/2013/la-letra-invisible-de-openbank/)**

escrito por Andy Garcia | 09/07/2013

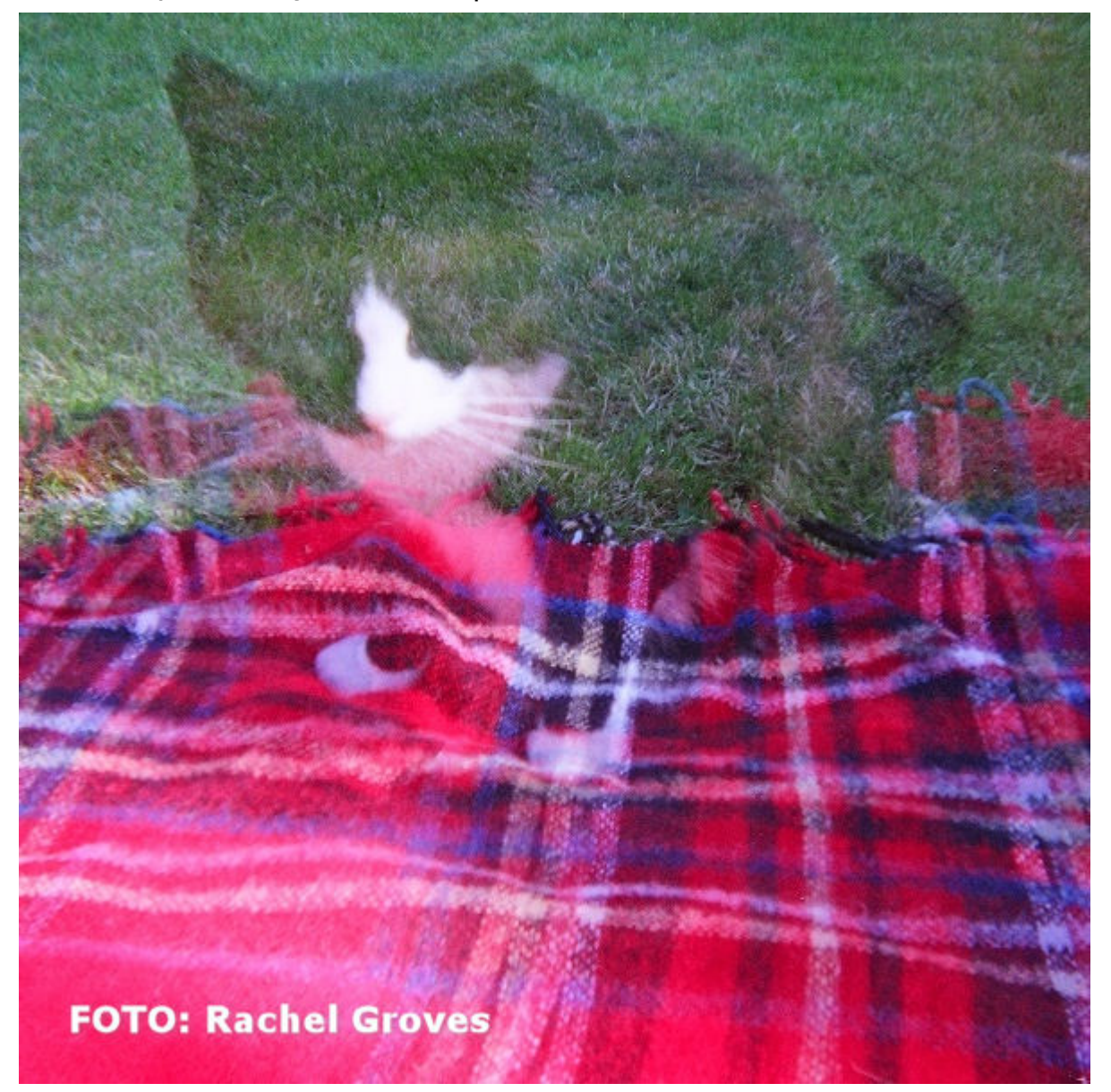

Cuando vas a firmar una orden bancaria en **Openbank** tienes que leer los datos y fijarte en la letra pequeña **ANTES DE FIRMAR**, pero además tienes que fíjarte también en la **letra invisible**…

Recientemente he domiciliado las cuotas de la Seguridad Social, en una cuenta que nunca antes había usado para ese propósito, una cuenta que tengo sólo para los gastos

profesionales.

Me extrañó que no me cobraran la cuota, pero como la domicilié a mediados de mes y desconocía la operativa de la seguridad social para las domiciliaciones, pensé que me la cobrarían durante el siguiente mes, para cuando pude ir a informarme a la tesorería para **reclamar que no me habían cobrado** salí con las siguientes conclusiones:

- Me costaba entender que la mayoría de las empresas tenemos que perseguir a algunos de nuestros clientes para que nos paguen pero la seguridad social no lo hace, si te retrasas en un pago, te sancionan y/o te embargan independientemente de los motivos, los responsables y/o la cantidad de días del retraso.
- Debido a un **error de Openbank** mis 2 últimos recibos no habían sido cargados en mi cuenta, pero me dicen que es un error bancario habitual debido a «*la informatización de la operativa*«, que no me preocupe y que sólo tengo que solicitar un escrito al banco reconociendo el error, entonces el banco se hace cargo de los intereses de demora que apenas serían 2 o 3 euros y solucionado, pero si el banco por algún motivo no reconoce el error me avisan que me tocaría a mi pagar el 20% de recargo que son algo más de 100 euros.

Después de semanas reclamando una explicación a Openbank para pedirles el escrito y solucionar el problema, llamando por teléfono un montón de veces, la historia evoluciona de la siguiente forma:

- En primer lugar el banco afirma no haber recibido ningún cargo de la seguridad social en la cuenta que lo he domiciliado.
- A continuación (en otra llamada distinta, otro día distinto con otro operador distinto) reconocen haber

recibido y no atendido el cargo debido a que según ellos yo he cancelado los pagos a esa entidad en mi cuenta (como decía al principio he usado una cuenta que nunca antes había usado para este propósito y por eso insisto en que hay un error).

Después de muchas llamadas más (la mayoría por mi parte, porque ellos te dicen que han tomado nota y que te llamaran en un par de días pero dejas pasar una semana y no te llaman, supongo que esperan que te aburras) por fin me informan que una vez yo retrocedí un cargo de la seguridad social en OTRA CUENTA DISTINTA y según su operativa ya no atienden pagos en NINGUNA CUENTA del mismo titular.

En este momento no me parece coherente la explicación e investigo un poco más, para ello reproduzco la operativa desde Internet, adjunto pantallazo de la información que muestra mi pantalla justo antes de firmar la retroceción de cargos de una entidad cualquiera en una cuenta cualquiera.

Domiciliaciones - Confirmación de anulación de próximos pagos

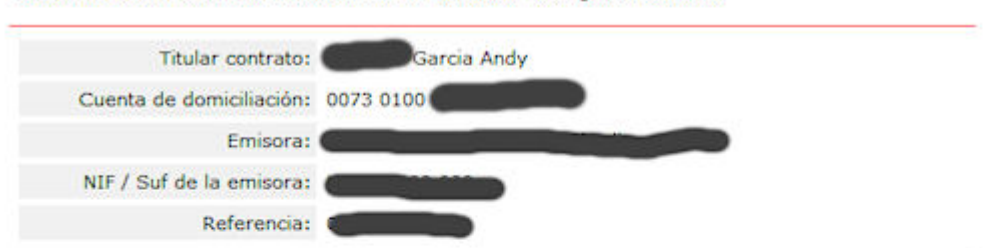

Usted va a anular la domiciliación de un recibo con los siguientes datos:

Nota: A partir de la fecha de confirmación de esta solicitud, los recibos sucesivos que vengan informados con la referencia indicada se devolverán automáticamente a la emisora, no cargándose en su cuenta.

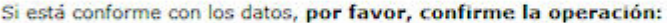

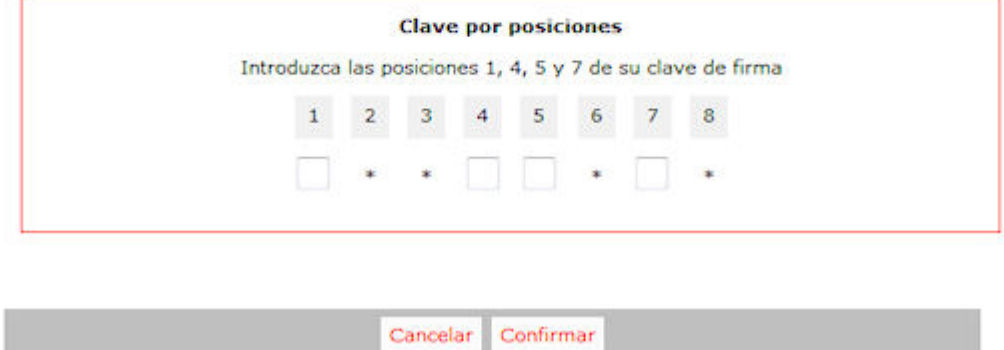

**La nota dice** claramente que los recibos futuros se devolverán no cargándose «en su cuenta», es decir, en la cuenta que indican un poco más arriba.

**La letra invisible dice** que no será sólo en esa cuenta sino en todas tus cuentas pero no lo puedes leer porque es invisible.

Antes de continuar tengo que aclarar que para el banco **el uso de tu clave de firmas se equipara legalmente con firmar la orden** y que como decía al principio ANTES DE FIRMAR la orden hay que leer los datos de la misma y buscar por si hubiera alguna letra pequeña, en este caso no la hay y los datos están bastante claros, estás dándo una orden concreta (anulación de próximos pagos), en una cuenta de domiciliación concreta para una emisora y referencias concretas (he tachado algunos datos porque no son relevantes para ilustrar el ejemplo).

Según la letra invisible de la orden **tienes que adivinar** que si ordenas retroceder los pagos en una de tus cuentas, lo estás haciendo en todas en las que seas titular.

Después de hacer muchas llamadas y de reclamar el escrito reconociendo el error (al principio) y sugerir que cuando algún cliente anule los pagos en una cuenta, éste sea informado que en realidad lo está anulando en todas sus cuentas con letra bien clara (no invisible) para evitar problemas futuros de otros clientes, no he conseguido ni una cosa ni la otra, me ha tocado pagar la sanción y no han atendido mi sugerencia.

**La conclusión es que cuando usas tu clave de firmas para firmar una orden en Openbank no basta con leer la letra pequeña sino que además tienes que leer la [letra invisible](https://www.openbank.es) (o te puede salir caro).**

He decidido publicar esta explicación para informar a otras personas y así tratar de evitar que les pase lo mismo, si quieres colaborar con la difusión lo puedes compartir en tus redes sociales.